## Looking for the IBM Rational A-Z product list?

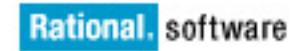

It is now located at:

[ftp://ftp.software.ibm.com/software/rational/web/datasheets/ibm\\_ratl\\_a\\_to\\_z.xls](ftp://ftp.software.ibm.com/software/rational/web/datasheets/ibm_ratl_a_to_z.xls)

Please update your bookmark.